## Radio Button Grid: Only Allow One Selection

Last Modified on 07/15/2016 4:59 pm EDT

Radio Button Grid questions allow a single selection per row. Sometimes, though you might want to allow a single select for the entire grid. While we don't have a built-in way to achieve this, you can set this up pretty easily with a little JavaScript.

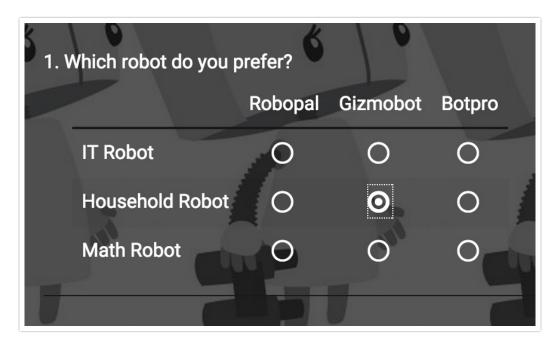

Check it out in an example survey!

OR

Download this survey to your account!

## Setup

To set this up start by adding a JavaScript Action to the same page as your Radio Button Grid question and copy and paste the below JavaScript.

```
$radios = $('.countme :radio');
$radios.on('change', function() {
    $radios.not(this).prop('checked', false);
});
```

Then, just edit your Radio Button Grid, go to the Layout tab and enter countme into the CSS Class

| CSS Class Name: |  |
|-----------------|--|
| countme         |  |

Finally, click **Save Question** and test it out!

## Scripting and Other Out-of-the-Box Customizations

We're always happy to help you debug any documented script. That said, we do not have the resources to write scripts on demand.

If you have customization ideas that you haven't figured out how to tackle, we're happy to be a sounding board for SurveyGizmo features and functionality ideas that might meet your customization. Beyond this, you might want to consult with someone on our Programming Services Team; these folks might have the scripting chops to help you to achieve what you are looking for!

@plans@pro@ent

Name field.